Министерство сельского хозяйства Российской Федерации Федеральное государственное бюджетное образовательное учреждение высшего образования «Самарский государственный аграрный университет»

 ДОКУМЕНТ ПОДПИСАН ЭЛЕКТРОННОЙ ПОДПИСЬЮ

Сертификат: 3CB5CBC6D5B5D9AD6B4F2F8C1CA2B9D3 Владелец: Машков Сергей Владимирович Действителен: с 13.03.2023 до 05.06.2024

УТВЕРЖДАЮ<br>Проректор по учебной, воспитательной работе и молодежной политике Ю. З. Кирова  $\mathcal{L}_{\text{max}}$  $\frac{1}{2}$   $\frac{1}{4}$   $\frac{1}{8}$   $\frac{1}{8}$   $\frac{1}{10}$   $\frac{1}{2}$   $\frac{1}{2}$ 

## **РАБОЧАЯ ПРОГРАММА ДИСЦИПЛИНЫ**

## **ОП. 10 Информационные технологии в профессиональной деятельности**

Специальность: 35.02.16 Эксплуатация и ремонт сельскохозяйственной техники

и оборудования

Квалификация: техник-механик

Форма обучения: очная

Кинель 2023

## **СОДЕРЖАНИЕ**

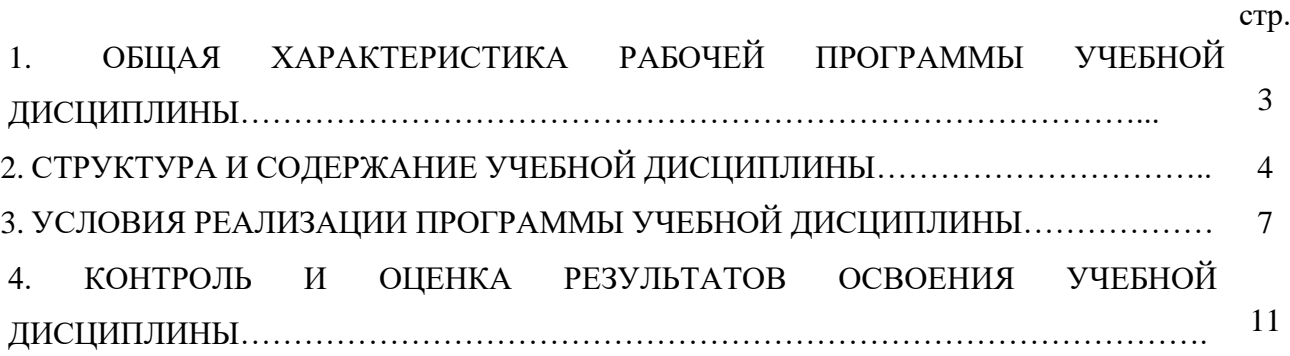

## 1. ОБЩАЯ ХАРАКТЕРИСТИКА РАБОЧЕЙ ПРОГРАММЫ УЧЕБНОЙ ДИСЦИПЛИНЫ

## 1.1. Области применения рабочей программы

Программа учебной дисциплины является частью основной образовательной программы в соответствии с ФГОС СПО по специальности 35.02.16 Эксплуатация и ремонт сельскохозяйственной техники и оборудования.

## 1.2. Место дисциплины в структуре программы подготовки специалистов среднего звена:

учебная дисциплина относится к общепрофессиональному циклу (ОП.10) профессиональной подготовки по специальности 35.02.16 Эксплуатация и ремонт сельскохозяйственной техники и оборудования.

#### 1.3. Цели и задачи дисциплины - требования к результатам освоения дисциплины

целью изучения дисциплины «Информационные технологии в профессиональной деятельности» является формирование у студентов системы компетенций, позволяющих стать квалифицированным пользователем компьютерной техники, решать профессиональные и научные задачи с помощью прикладного программного обеспечения, а также для непрерывного, самостоятельного повышения уровня квалификации на основе современных образовательных и иных информационных технологий.

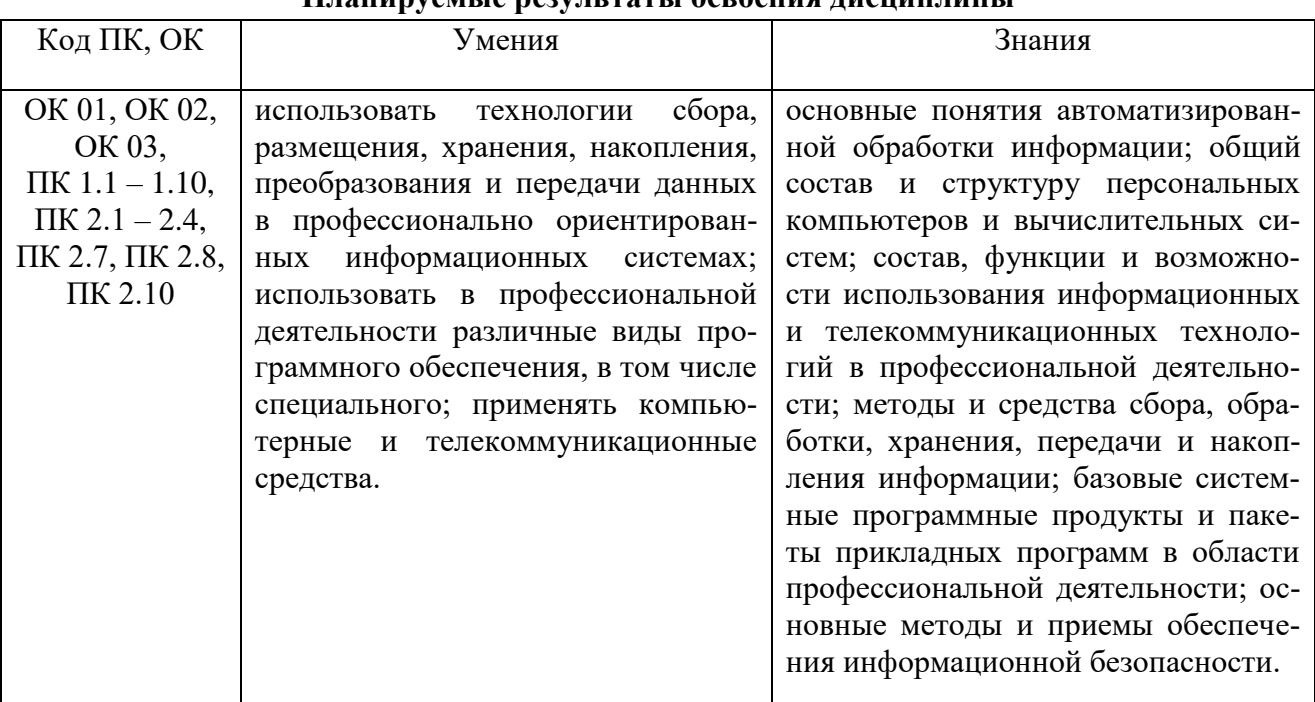

#### Плянипуемые пезультяты освоения лисшиплины

## 2. СТРУКТУРА И СОДЕРЖАНИЕ ДИЦИПЛИНЫ 2.1. Объем дисциплины и виды учебных занятий

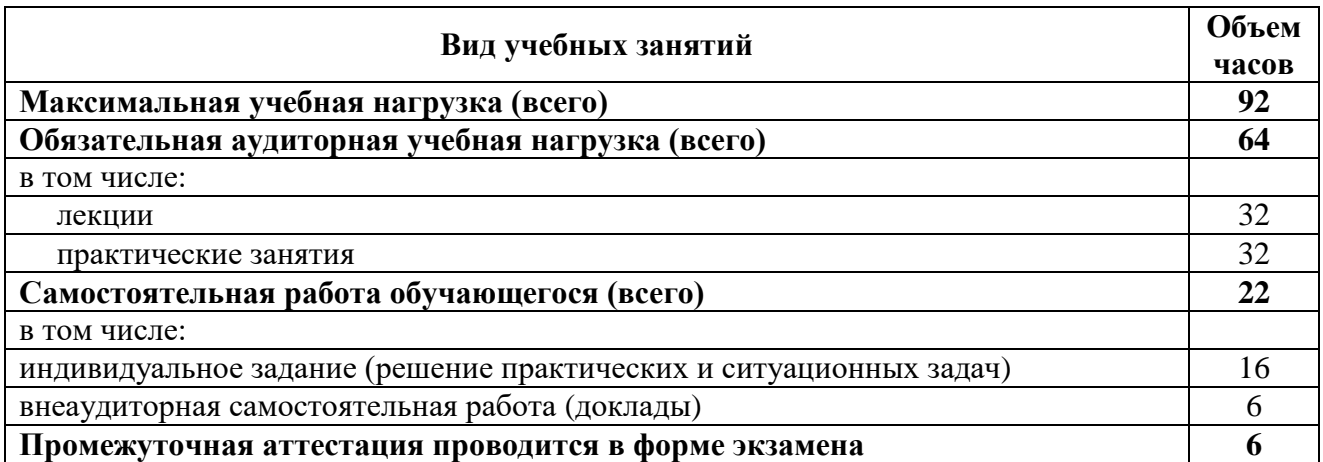

## 2.2. Тематический план и содержание учебной дисциплины «Информационные технологии в профессиональной деятельности»

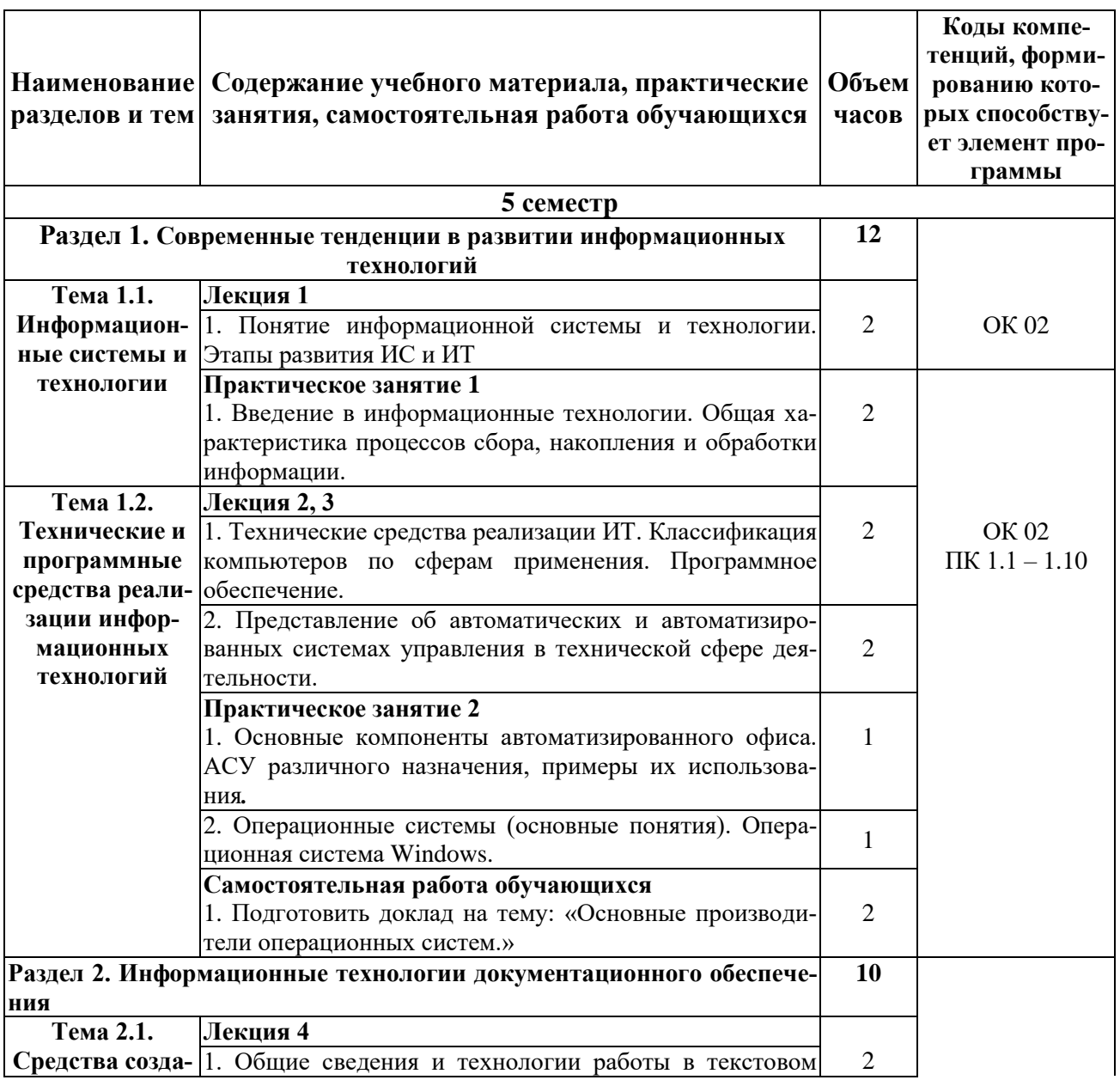

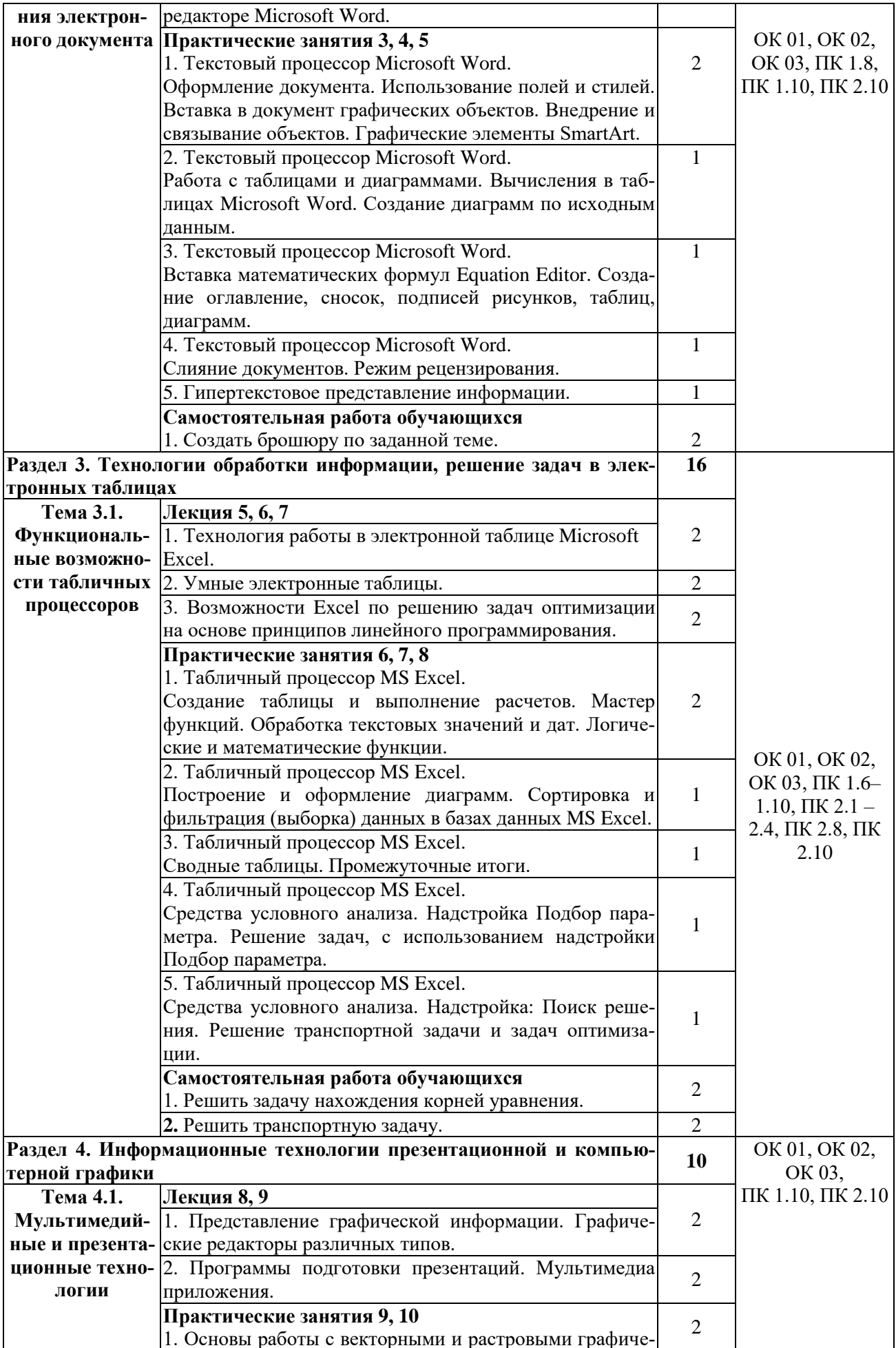

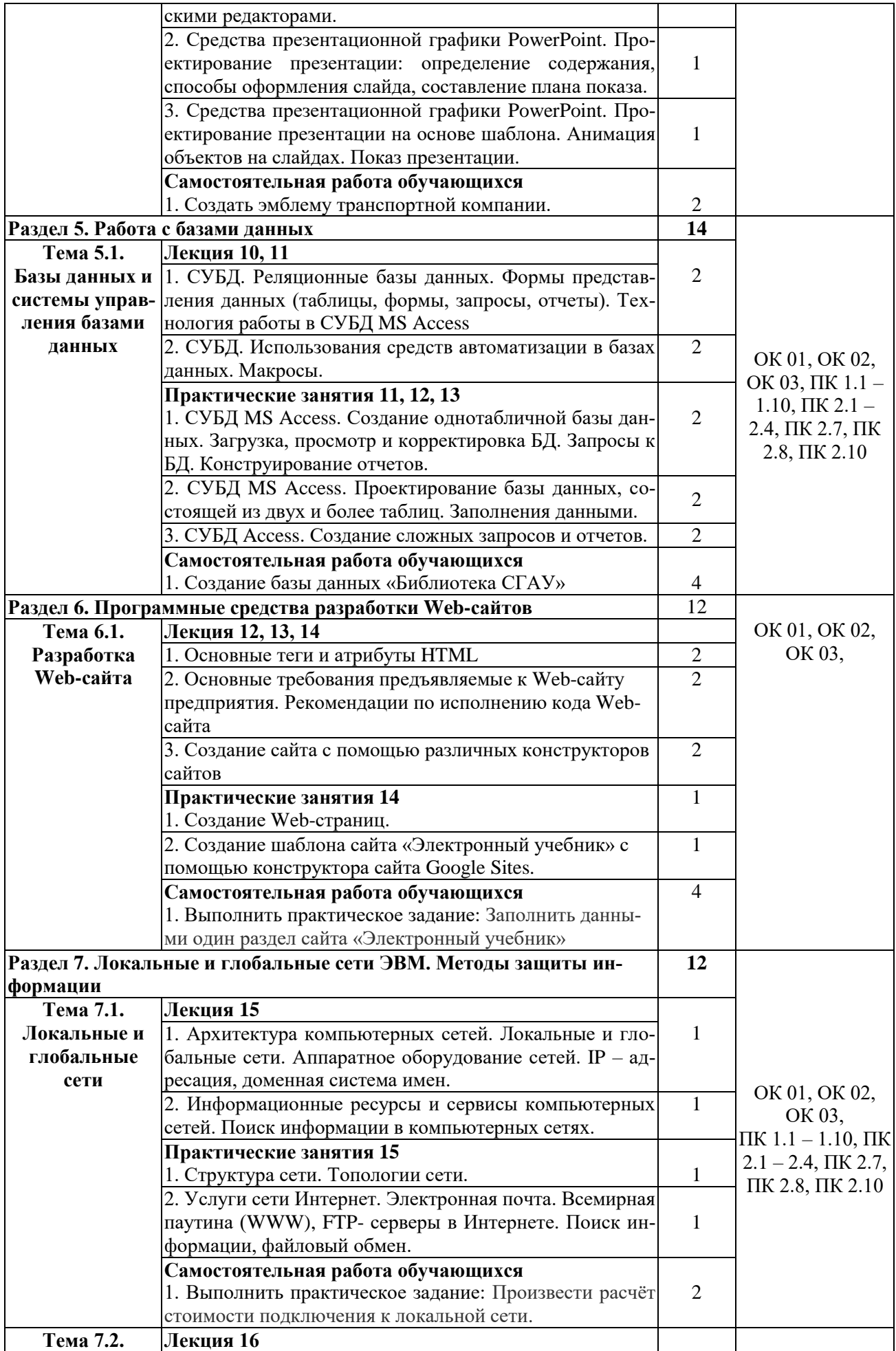

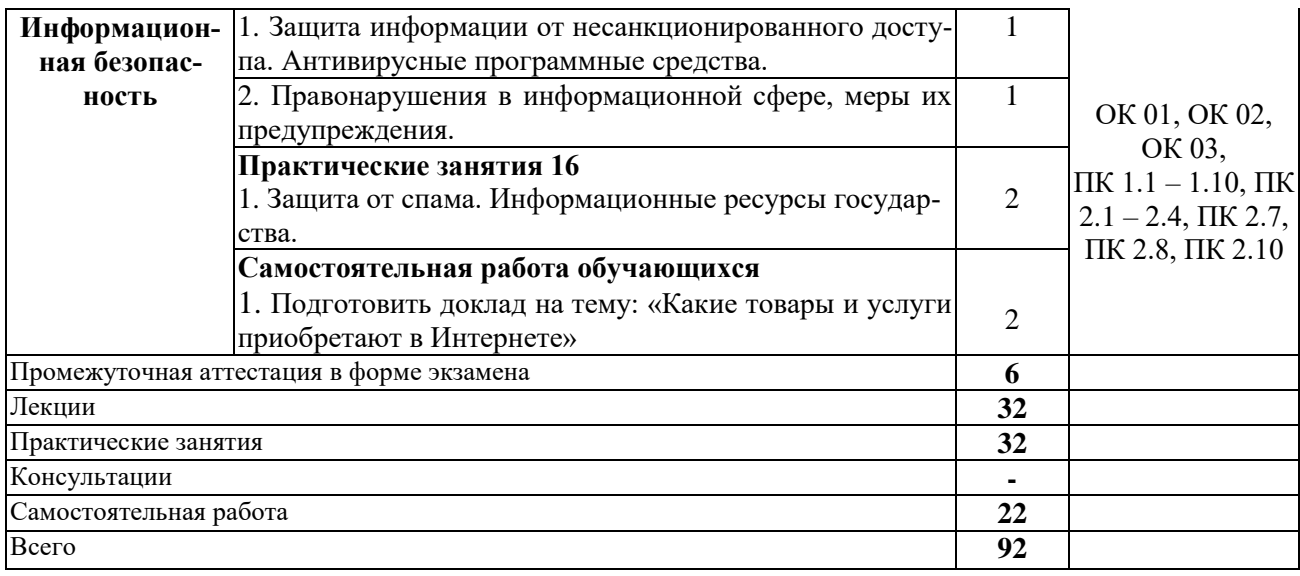

# **3. УСЛОВИЯ РЕАЛИЗАЦИИ РАБОЧЕЙ ПРОГРАММЫ ДИЦИПЛИНЫ**

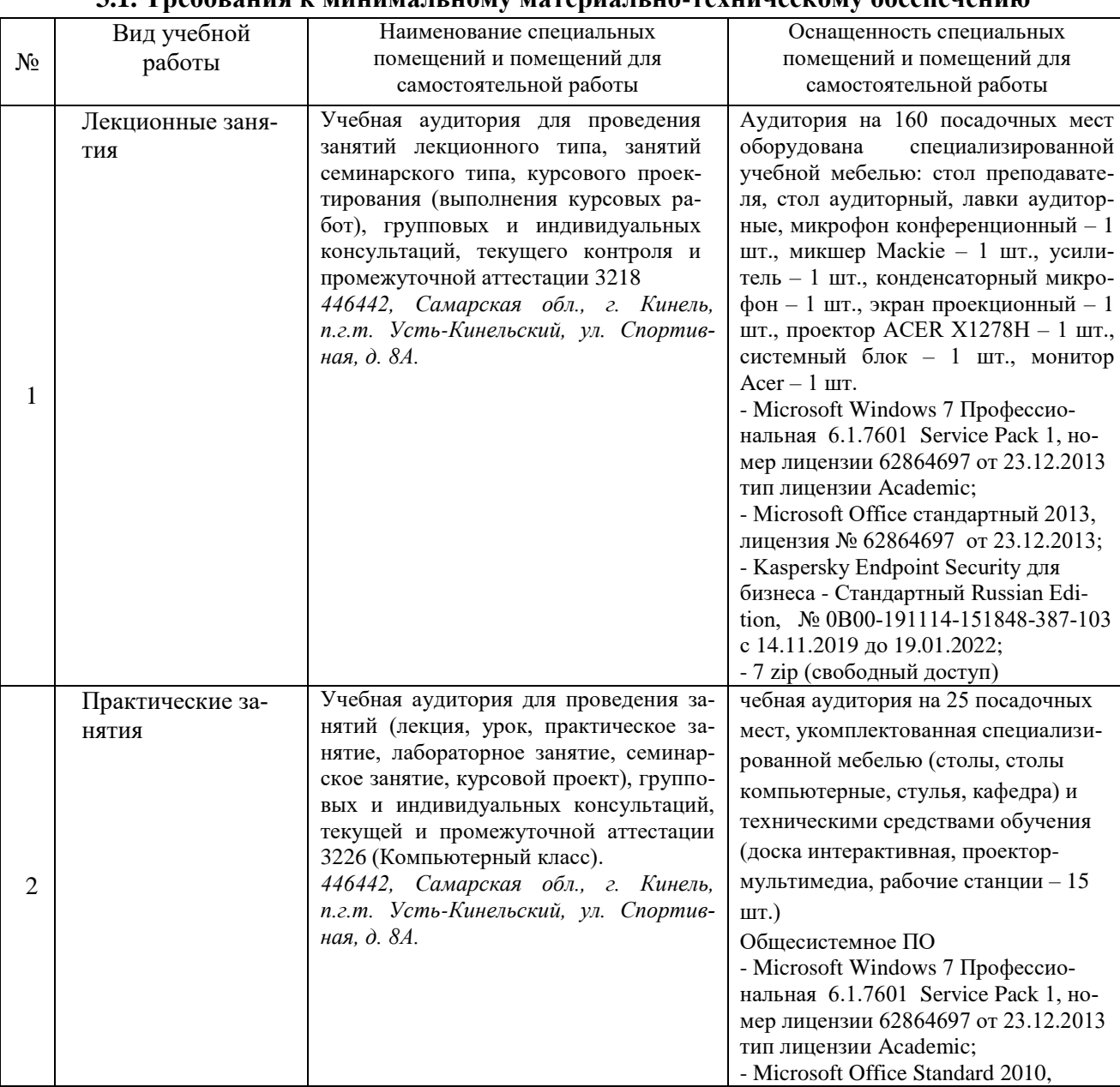

## **3.1. Требования к минимальному материально-техническому обеспечению**

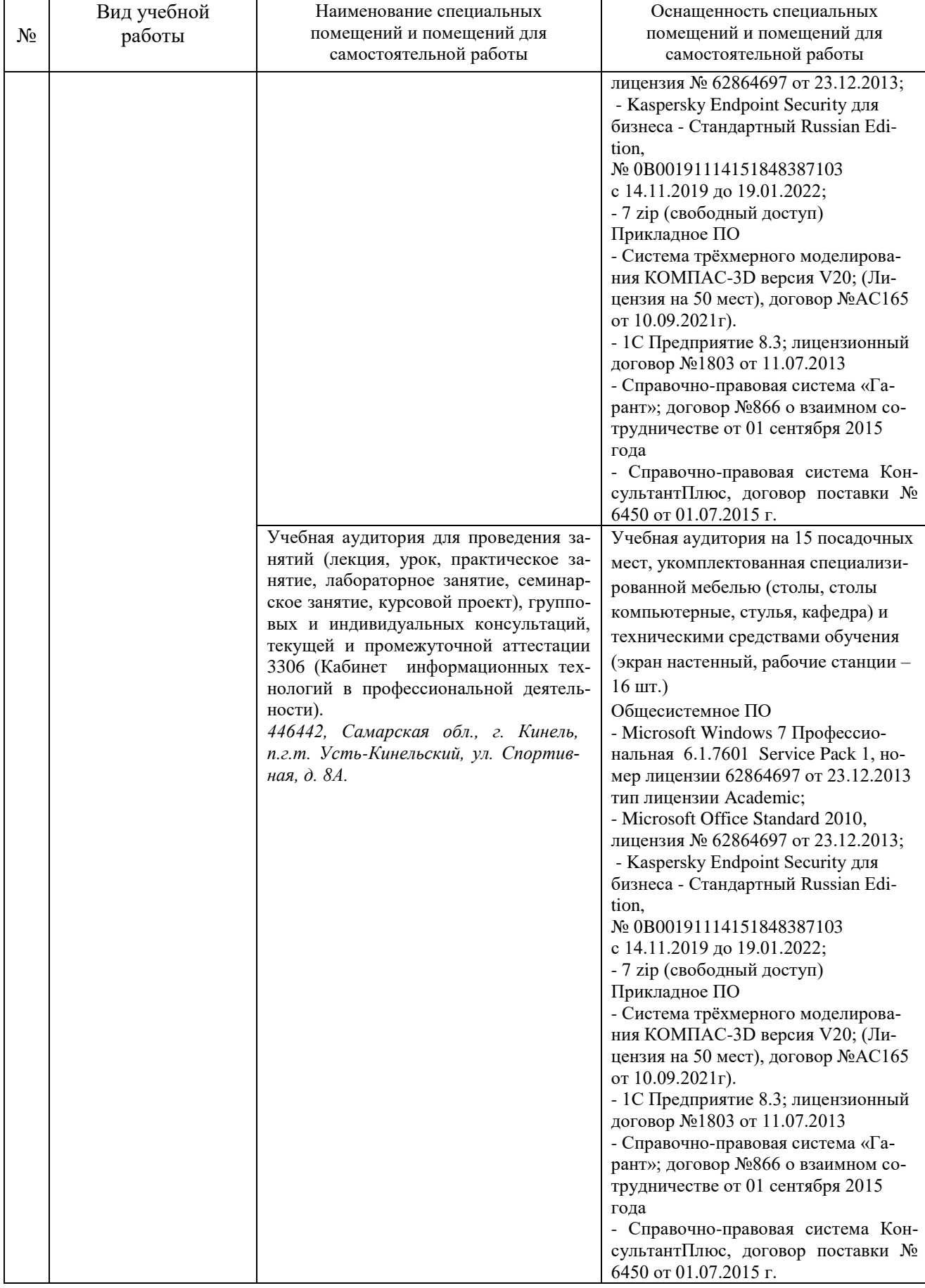

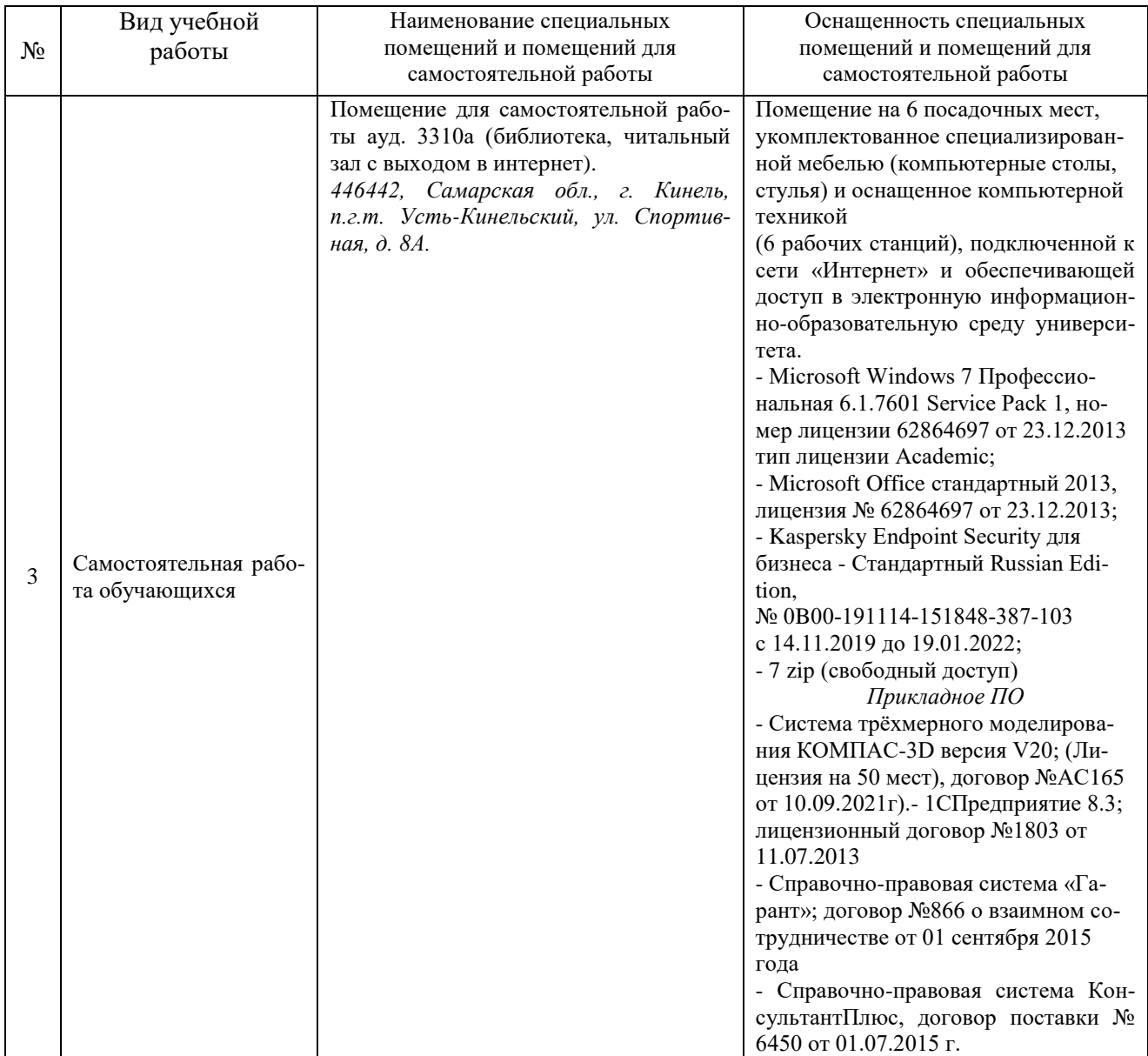

#### **3.2. Информационное обеспечение обучения**

#### **Основная литература:**

1. Лебедева, Т. Н. Информатика. Информационные технологии : учебно-методическое пособие для СПО / Т. Н. Лебедева, Л. С. Носова, П. В. Волков. — Саратов : Профобразование, 2019. — 128 c. — ISBN 978-5-4488-0339-0. — Текст : электронный // Электронный ресурс цифровой образовательной среды СПО PROFобразование : [сайт]. — URL:<https://profspo.ru/books/86070>

2. Петлина, Е. М. Информационные технологии в профессиональной деятельности : учебное пособие для СПО / Е. М. Петлина, А. В. Горбачев. — Саратов : Профобразование, 2021. — 111 c. — ISBN 978-5-4488-1113-5. — Текст : электронный // Электронный ресурс цифровой образовательной среды СПО PROFобразование : [сайт]. — URL: <https://profspo.ru/books/104886>

### **Дополнительная литература:**

1. Информатика : учебное пособие для СПО / составители С. А. Рыбалка, Г. А. Шкатова. — Саратов : Профобразование, 2021. — 171 c. — ISBN 978-5-4488-0925-5. — Текст : электронный // Электронный ресурс цифровой образовательной среды СПО PROFобразование : [сайт]. — URL:<https://profspo.ru/books/99928>

2. Цветкова, А. В. Информатика и информационные технологии : учебное пособие для СПО / А. В. Цветкова. — Саратов : Научная книга, 2019. — 190 c. — ISBN 978-5-9758-1891-

1. — Текст : электронный // Электронный ресурс цифровой образовательной среды СПО PROFобразование : [сайт]. — URL:<https://profspo.ru/books/87074>

### **Программное обеспечение:**

1. Операционная система Windows XP и программы, входящие в стандартную поставку Windows; Пакет офисных программ Microsoft Office XP (Word XP; Excel XP; Access XP; Power Point XP);

2. Программы для работы с глобальной сетью Internet (Internet Explorer; Outlook Express; Telnet)

3. Программы антивирусной защиты данных KAV 6.0 или DrWEB 4.33

## **Перечень информационно-справочных систем и профессиональных баз данных:**

[http://www.consultant.ru](http://www.consultant.ru/) - Справочная правовая система «Консультант Плюс»

[http://www.garant.ru](http://www.consultant.ru/) - Cправочно-правовая система по законодательству Российской Федерации

http://www.benran.ru – Библиотека по естественным наукам Российской Академии Наук.

<http://elibrary.ru/> - Научная электронная библиотека.

http://rucont.ru – Национальный цифровой ресурс «Руконт».

http://e.lanbook.com – Электронно-библиотечная система издательство «Лань».

# 4. КОНТРОЛЬ И ОЦЕНКА РЕЗУЛЬТАТОВ ОСВОЕНИЯ ДИЦИПЛИНЫ

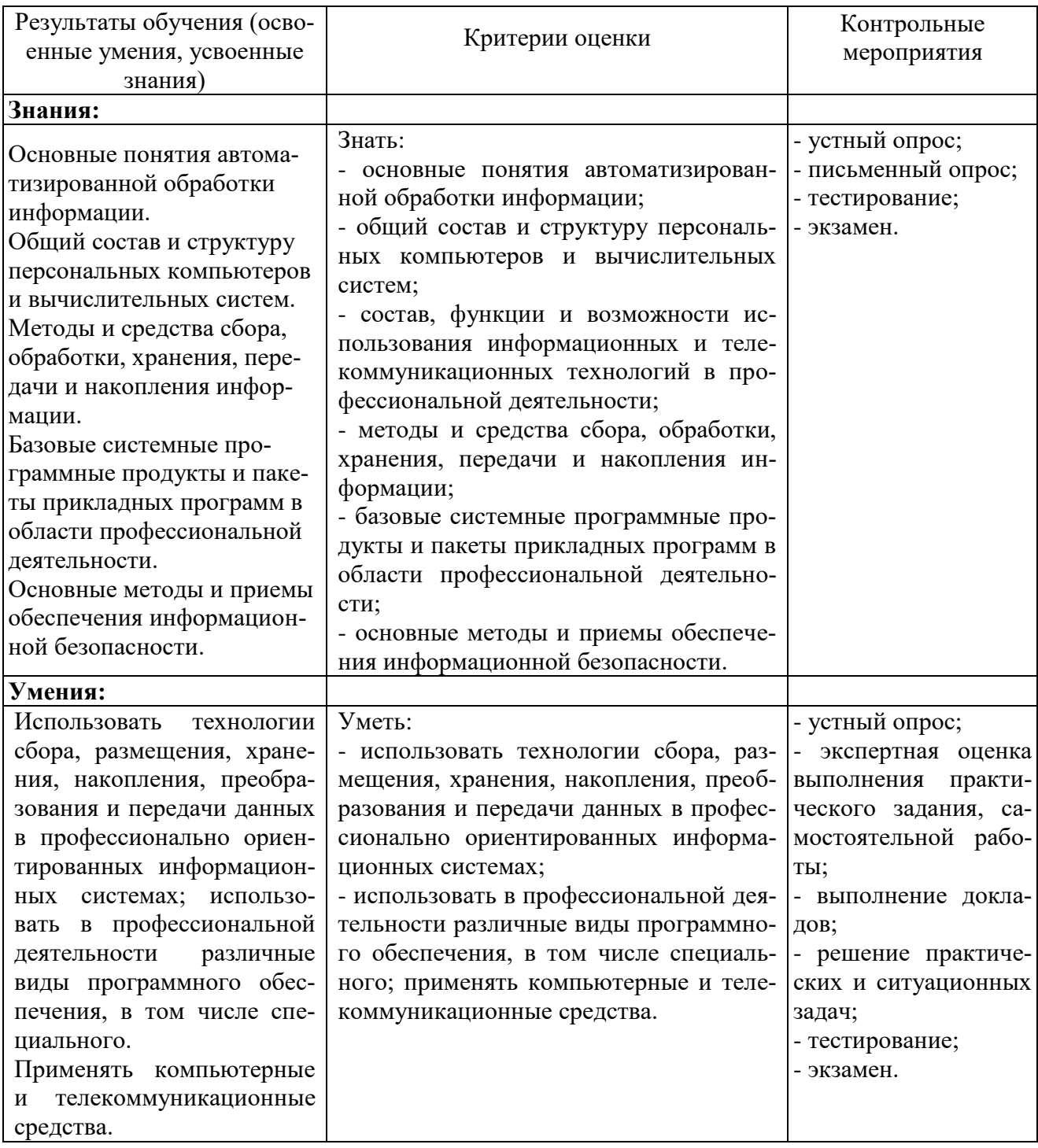

Рабочая программа дисциплины разработана на основе Федерального государственного образовательного стандарта среднего профессионального образования по специальности 35.02.16 Эксплуатация и ремонт сельскохозяйственной техники и оборудования.

Разработчик: преподаватель кафедры «Гуманитарные и естественнонаучные дисциплины»<br>И.А. Куликова

Заведующий кафедрой<br>канд. пед. наук, доцент Н.В. Пудовкина

 $\Gamma$ HACOBAHO

Руководитель ОПОП СПО канд. техн. наук, доцент Н.А. Харыбина

И.о. начальника УМУ

 $\kappa$ Борисова